# **CoCoA-5 - Feature #761**

# **Evaluating a QuasiPol**

27 Aug 2015 17:48 - Christof Soeger

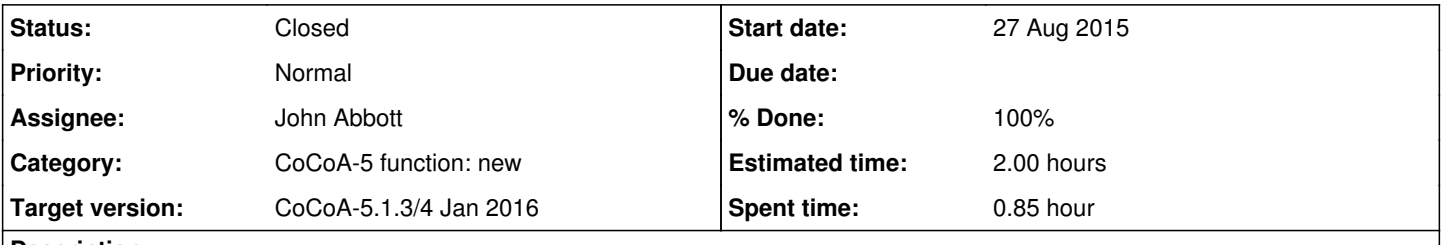

# **Description**

There should be an CoCoA5 function for evaluating a QuasiPoly. There is on in CoCoALib but we probably cannot use it easily because QuasiPoly is no CoCoA5 type.

## **History**

### **#1 - 28 Aug 2015 08:58 - Anna Maria Bigatti**

*- Category set to CoCoA-5 function: new*

I don't know how to do it (and if it is possible), but we could return a QuasiPoly in CoCoA-5 as a tagged object (tag "QuasiPoly") this would make it a kind of //CoCoA-5 type// We'll see next week :-)

### **#2 - 02 Sep 2015 18:03 - Christof Soeger**

Here is an example and how you have to evaluate it at the moment

```
excl := Mat(ZZ, [
[-1, -1, -1, -1, -1, -1, -1, 1, 1, 1, 1, 1, 1, -1, -1, 1, 1, -1, -1, -1, 1, 1, -1, 1],[-1, -1, 1, 1, -1, 1, -1, -1, -1, -1, -1, -1, -1, 1, 1, 1, 1, 1, 1, 1, -1, 1, -1, -1, 1, 1],[1, 1, 1, 1, 1, 1, 1, 1, 1, 1, -1, -1, -1, 1, 1, 1, -1, -1, -1, -1, -1, -1, -1, -1, -1, -1][1, 1, 1, -1, -1, -1, 1, 1, 1, 1, 1, 1, 1, -1, 1, 1, -1, -1, -1, -1, -1, -1, -1, -1, -1][1, -1, 1, 1, -1, -1, 1, -1, 1, 1, 1, -1, -1, 1, 1, 1, 1, 1, 1, 1, 1, -1, -1, -1, -1, -1, -1]]);
ineq := Mat(ZZ, [
[-1, -1, -1, -1, -1, -1, -1, 1, 1, 1, 1, 1, 1, -1, -1, 1, 1, -1, -1, -1, 1, 1, -1, 1],[-1, -1, 1, 1, -1, 1, -1, -1, -1, -1, -1, -1, -1, -1, 1, 1, 1, 1, 1, 1, -1, 1, -1, -1, 1, 1]]);
eq := Mat(ZZ,[[1, 1, 1, 1, 1, 1, 1, 1, -1, -1, 1, -1, -1, -1, -1, -1, -1, -1, 1, 1, 1, -1, -1, -1]]);
v := Mat(ZZ,[[1,1,1,1,1,1,1,1,1,1,1,1,1,1,1,1,1,1,1,1,1,1,1,1]]);
CondIn := record[excluded_faces := excl, inequalities := ineq, equations := eq, grading := v, signs := v];
T := CpuTime();
C := NmzComputation(CondIn, ["HilbertSeries"]);
"CpuTime = \overline{\phantom{a}} + DecimalStr (CpuTime ()-T) + "s";
Q := C.HilbertQuasiPolynomial;
1/0101eval(Q[1],[0]);
// periode
len(Q);// Q[13]
eval(Q[2],[13]);
```
I would like to do just eval(Q,13). Since it is no type we probably have to give it a different clear name, like evalQuasiPoly(Q,13).

#### **#3 - 02 Sep 2015 18:17 - Christof Soeger**

*- % Done changed from 0 to 50*

Ups, there is already NmzEvaluateHilbertQuasiPolynomial with exactly that functionality. But it has no documentation.

## **#4 - 03 Sep 2015 16:38 - Anna Maria Bigatti**

added example to CoCoAHelp

# **#5 - 16 Feb 2016 17:06 - John Abbott**

*- Status changed from New to Feedback*

*- % Done changed from 50 to 90*

This has been present for over 6 months.

Just one question before closing: why does the fn name contain Hilbert? While the quasi-poly is typically produced as a Hilbert fn, the fn which evaluates it does not care where the quasi-poly came from.

I would suggest the shorter name NmzEvalQuasiPoly; we use the abbrev Eval for "evaluate" in a few other cases (*e.g.* EvalHilbertFn); we use the abbrev Poly for "polynomial" in several cases.

The current name is very long; JAA think it is too long.

# **#6 - 16 Feb 2016 17:08 - John Abbott**

Christof does have a valid point about creating a new "type" (tag?) for QuasiPoly. If we think it is worth considering, we can create a new separate issue (related to this one).

## **#7 - 16 Feb 2016 17:18 - Christof Soeger**

I already suggested EvalQuasiPoly ;)

The QuasiPoly is a general object in CoCoALib and not in the Normaliz interface. So the evaluation function also shouldn't contain Nmz.

## **#8 - 17 Feb 2016 11:26 - John Abbott**

*- Status changed from Feedback to Closed*

- *Assignee set to John Abbott*
- *% Done changed from 90 to 100*

I have renamed the fn to EvalQuasiPoly, and updated the C5 documentation (and the Normaliz tests). Closing.